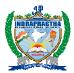

# **Indraprastha** INTERNATIONAL SCHOOL Sector 10, Dwarka, New Delhi – 110075

### SESSION 2013-2014 UNIT TEST-1 COMPUTER SCIENCE

Class : VI Date : 01.07.2013 Max. Marks: 40 Time allowed: 1 <sup>1</sup>/<sub>2</sub> hours

# **General Instructions:**

- This question paper has <u>7</u> questions and <u>3</u> printed pages.
- All the questions are compulsory.
- Write the correct serial number of the question before attempting it.
- Draw a line after each answer.
- **1** State whether the following statements are True or False:

5

5

- a) Animation can be applied to a smart graphic.
- **b**) Smart cards contain a magnetic strip instead of a chip.
- c) Creating the main document is always the last step in mail merge.
- **d**) You can apply more than one animation effect to an object.
- e) Antivirus software is the master control program that runs the computer.
- f) Headers are the heading of the table.
- g) Super Computers are bigger in size.
- **h**) We can add sound and effects in our presentations.
- i) Animations are moving objects.
- **j**) Mail merge option is present in 'View' menu.

#### 2. Fill in the blanks:

- a) The \_\_\_\_\_ contains the standard text present in all merger documents.
- **b**) \_\_\_\_\_\_ option allows you to go back to the original Smart Art.
- c) An \_\_\_\_\_\_ is capable of recognizing circles filled with dark pencil or ink on special printed pages.
- d) An OMR is an example of a/ an \_\_\_\_\_ device.
- e) A Driver is an example of \_\_\_\_\_\_ software.
- **f**) \_\_\_\_\_\_ are special effects when you move from one slide to the next in a presentation.
- g) \_\_\_\_\_\_ are the picture files that can be inserted in slides.
- h) When you add a sound file to a slide, a message box appears asking you whether you want to start sound \_\_\_\_\_\_ or on mouse click.
- i) \_\_\_\_\_\_ option is used to insert an existing contact list in mail merge document..
- **j**) The address list is saved with the \_\_\_\_\_\_ extension.

#### **3.** Match the following columns:

a)

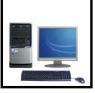

**P.T.O.** 

5

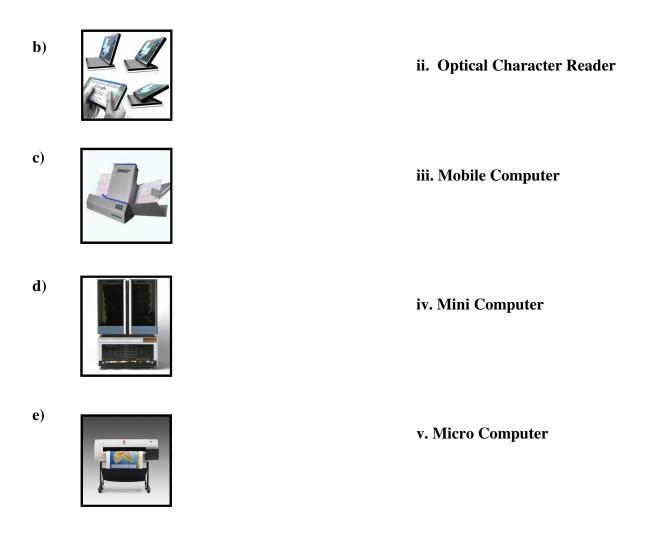

#### 4. Name the following:

- a) A feature of Microsoft Word that can be used to print personalized letters
- **b**) A program that translates an assembly language program into a machine language Program.
- c) Tab that appears when you select a sound or movie inserted in a slide
- d) The first computer language to use words made with letters and English alphabets
- e) The tab that has the options Form Beginning, From Current Slide, and Custom slide Show
- f) The feature that helps you to practice the presentation

#### 5. Answer the following questions:

- **a**) What is an Application software?
- **b**) Define ClipArt.
- c) What is the use of Address field in Mail merge document?
- **d**) What are the four options that appear when you click Add effect in the Custom Animation task pane?.
- e) What do you understand by Word Processor?
- **f**) Define Custom Animation in PowerPoint.
- g) What is the use of 'Microsoft Clip Organizer' in Ms-PowerPoint?
- **h**) List the first three steps involved in mail merge.
- i) Write any two examples of High Level language.
- **j**) Define Utility software.

10

6

| 6.             | Differentiate between the following:                                             |                                                                 |                     | 3                  |                       |  |
|----------------|----------------------------------------------------------------------------------|-----------------------------------------------------------------|---------------------|--------------------|-----------------------|--|
| a)<br>b)<br>c) | Compiler and assembler<br>Header and Footer<br>Mobile Computer and Mini Computer |                                                                 |                     |                    |                       |  |
| 7.             | Select the appropriate choice from the following options :6                      |                                                                 |                     |                    |                       |  |
| a)             | What sort of computer is the IBM zEnterprise ?                                   |                                                                 |                     |                    |                       |  |
|                | i. Microcomputer                                                                 | ii. Minicomputer                                                | iii. Mainframe con  | nputer             | iv. Supercomputer     |  |
| b)             | Which of the following is not a high- level language?                            |                                                                 |                     |                    |                       |  |
|                | i. BASIC                                                                         | ii. COBOL                                                       | iii. C++            |                    | iv. Assembly language |  |
| c)             | Where does MS-Word print footnote?                                               |                                                                 |                     |                    |                       |  |
|                | i. In the footer                                                                 |                                                                 |                     | ii. Abo            | ove the footer        |  |
|                | iii. At the end of the existing document                                         |                                                                 |                     | iv. In the margins |                       |  |
| d)             | In which of these views can you see the header and footer?                       |                                                                 |                     |                    |                       |  |
|                | i. Web layout                                                                    | ii. Print layout                                                | iii. Outline        |                    | iv. None of these     |  |
| e)             | What is the green cir                                                            | What is the green circle that appears above a selected objects? |                     |                    |                       |  |
|                | i. Rotation Handle                                                               | ii. Adjustment ha                                               | ndles iii. Resizing | handle             | iv. Moving handle     |  |
| f)             | What can you do to a                                                             | What can you do to a picture or Clip Art?                       |                     |                    |                       |  |
|                | i. Resize                                                                        | ii. Rotate                                                      | iii. Crop           |                    | iv. All of these      |  |

-3-

### **SOLUTIONS**

# **COMPUTER SCIENCE**

|            |                                    | Class –6              |                                  |  |
|------------|------------------------------------|-----------------------|----------------------------------|--|
| 1.         | State whether the following staten | nent are True or Fals | se:                              |  |
| a)         | Т                                  |                       |                                  |  |
| b)         | F.                                 |                       |                                  |  |
| c)         | F                                  |                       |                                  |  |
| <b>d</b> ) | Т                                  |                       |                                  |  |
| e)         | F                                  |                       |                                  |  |
| f)         | F                                  |                       |                                  |  |
| <b>g</b> ) | Т                                  |                       |                                  |  |
| <b>h</b> ) | T                                  |                       |                                  |  |
| i)         | T                                  |                       |                                  |  |
| j)         | F                                  |                       |                                  |  |
| 2.         | Fill in the blanks:-               |                       |                                  |  |
| a)         | Main document                      |                       |                                  |  |
| <b>b</b> ) | Reset                              |                       |                                  |  |
| <b>c</b> ) | OMR                                |                       |                                  |  |
| d)         | Optical Character Re               | eader                 |                                  |  |
| e)         | System software                    |                       |                                  |  |
| <b>f</b> ) | Transition                         |                       |                                  |  |
| <b>g</b> ) | Clip Art                           |                       |                                  |  |
| ь)<br>h)   | Automatic                          |                       |                                  |  |
| i)         | an existing contact lis            | ot                    |                                  |  |
| j)         | .mdb                               | 51                    |                                  |  |
| 2          | Match the following columns.       |                       |                                  |  |
| <b>3.</b>  | Match the following columns:       | Mioro Computoro       |                                  |  |
| a)<br>b)   |                                    | Micro Computers       |                                  |  |
| b)         |                                    | Mobile Computer       | adar                             |  |
| c)         |                                    | Optical Character Re  | eader                            |  |
| <b>d</b> ) |                                    | Mini Computer         |                                  |  |
| e)         |                                    | Plotter               |                                  |  |
| 4.         | Write the one word for the follow  | ing.                  |                                  |  |
| a)         | Mail merge.                        |                       |                                  |  |
| <b>b</b> ) | Assembler                          |                       |                                  |  |
| <b>c</b> ) | Sound options                      |                       |                                  |  |
| d)         | Assembly language                  |                       |                                  |  |
|            | Slide show                         |                       |                                  |  |
| e)<br>f)   |                                    |                       |                                  |  |
| 1)         | Rehearse timings                   |                       |                                  |  |
| 5.         | Answer the following questions:    |                       |                                  |  |
| a)         |                                    |                       | Application software- It is      |  |
|            |                                    |                       | used to design to help users     |  |
|            |                                    |                       | do some type of work.            |  |
| b)         |                                    |                       | ClipArt- Readymade picture       |  |
|            |                                    |                       | files and other media files that |  |
|            |                                    |                       | can be inserted in a slide.      |  |
| c)         |                                    |                       | It is used to store the          |  |

addressed of the recipients for mail merge document

| d) |                                             | Entrance, Emphasis ,Exit,<br>Motion path. |
|----|---------------------------------------------|-------------------------------------------|
| e) |                                             | Word Processor-A computer                 |
| 0) |                                             | that helps you type text on a             |
|    |                                             | computer.                                 |
| f) |                                             | Custom Animation -Special                 |
|    |                                             | effect that you can add to text           |
|    |                                             | and objects on a slide.                   |
| g) |                                             | Microsoft Clip Organizer – It             |
|    |                                             | is used to browse the clip                |
|    |                                             | collection and add clips as               |
|    |                                             | you                                       |
|    | Want.                                       |                                           |
| h) |                                             | Steps- 1. Starting mail merge.            |
|    | 2. Creating data source.                    |                                           |
|    | 3. Creating main document with merge field. |                                           |
| i) |                                             | FORTRAN, C++ , Java                       |
| j) |                                             | Utility- A program designed               |
|    |                                             | to perform maintenance work               |
|    |                                             | on the system.                            |

# 6. Write the difference between the following:

| a) | Compiler- It translates high –level language program into machine language. |  |  |  |
|----|-----------------------------------------------------------------------------|--|--|--|
|    | Assembler- It translates assembly language program into machine language.   |  |  |  |
| b) | Header- Printed text at the top of the document                             |  |  |  |
|    | Footer- Printed text at the bottom of the document                          |  |  |  |
| c) | Mobile Computer-Smallest computers designed to be carried around by users.  |  |  |  |
|    | Mini Computer- Largest in size.                                             |  |  |  |
| 7. | Select the appropriate choice from the following options :                  |  |  |  |
| a) | iii. Mainframe computer                                                     |  |  |  |
| b) | iv. Assembly language                                                       |  |  |  |
| c) | iii. At the end of the existing document                                    |  |  |  |
| d) | ii. Print layout                                                            |  |  |  |
| e) | i. Rotation Handle                                                          |  |  |  |
| f) | iv. All of these                                                            |  |  |  |